#### **Автономная некоммерческая организация высшего образования**

# **«СЕВЕРО-ЗАПАДНЫЙ ОТКРЫТЫЙ ТЕХНИЧЕСКИЙ УНИВЕРСИТЕТ»**

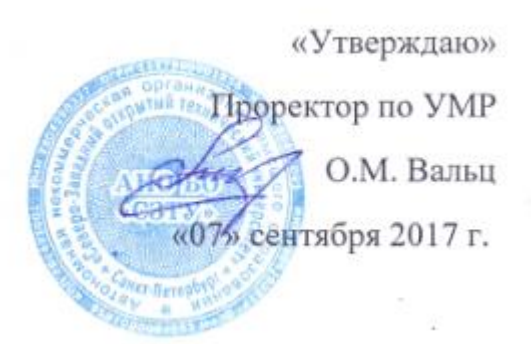

# **Рабочая программа дисциплины**

# **«ПРИКЛАДНОЕ ПРОГРАММИРОВАНИЕ»**

Направление подготовки: **09.03.02 - Информационные системы и технологии**

Профиль подготовки:

**Информационные системы и технологии**

Квалификация (степень): **бакалавр** 

Форма обучения **заочная** 

Санкт-Петербург, 2017

Рабочая программа учебной дисциплины «Прикладное программирование» разработана в соответствии с требованиями ФГОС ВО по направлению 09.03.02 – Информационные системы и технологии

Основным документом для разработки рабочей программы является рабочий учебный план направления 09.03.02 – Информационные системы и технологии (профиль подготовки: Информационные системы и технологии).

Учебные и методические материалы по учебной дисциплине размещены в электронной информационно-образовательной среде университета.

### **Разработчик:**

Л.В. Боброва, кандидат технических наук, доцент

### **Рецензент:**

Смирнова Н.А., зам. генерального директора ПО «Ленстройматериалы», кандидат технических наук, доцент

Рабочая программа рассмотрена на заседании кафедры информационных технологий и безопасности «06» сентября 2017 года, протокол №1.

# **СОДЕРЖАНИЕ**

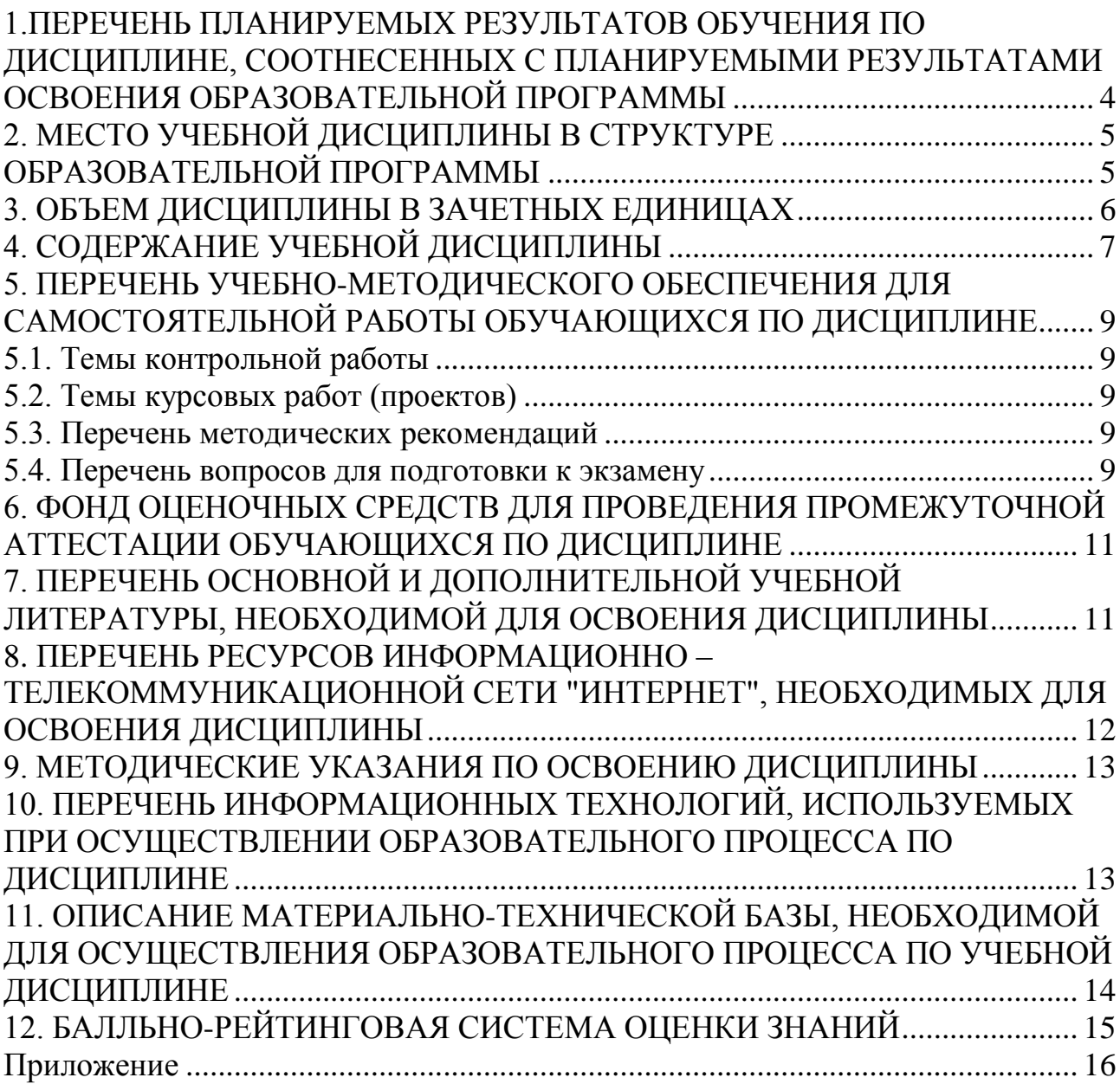

# <span id="page-3-0"></span>**1.ПЕРЕЧЕНЬ ПЛАНИРУЕМЫХ РЕЗУЛЬТАТОВ ОБУЧЕНИЯ ПО ДИСЦИПЛИНЕ, СООТНЕСЕННЫХ С ПЛАНИРУЕМЫМИ РЕЗУЛЬТАТАМИ ОСВОЕНИЯ ОБРАЗОВАТЕЛЬНОЙ ПРОГРАММЫ**

1.1. Целями освоения дисциплины «Прикладное программирование» являются:

-приобретение студентами знаний в области объектноориентированного программирования,

-формирование навыков работы с языком программирования Visual Basic for Applications (VBA), включенного в состав пакета программ Microsoft Office.

1.2. Изучение дисциплины «Прикладное программирование» способствует решению следующих задач профессиональной деятельности:

-получение общих представлений об использовании объектноориентированного программирования при решении инженерных и управленческих задач, в том числе, при решении задач экономики и управления на транспорте,

- получение навыков создания диалоговых окон и интерфейсов для организации интерактивных программ.

1.3. Процесс изучения дисциплины направлен на формирование следующих компетенций:

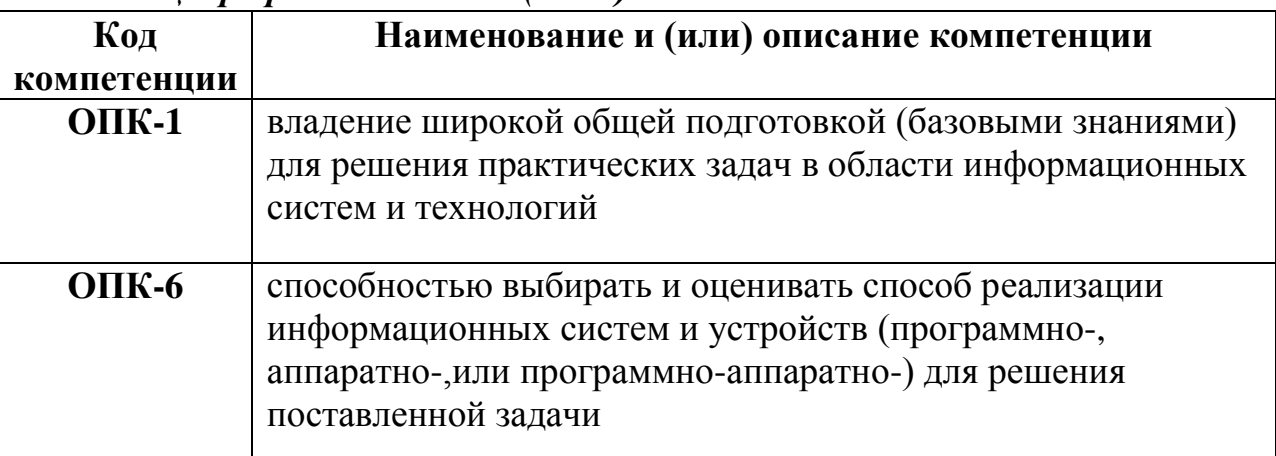

# *Общепрофессиональные (ОПК)*

1.4. В результате освоения дисциплины обучающийся должен:

# **Знать**:

- основные типы алгоритмов;

- функции для работы с диалоговыми окнами;

- основные инструкции VBA.

### **Уметь:**

- разрабатывать алгоритмы решения прикладных задач;

- создавать и редактировать программы на языке VBA в приложениях Excel и Word;

- создавать пользовательские формы;

- создавать программы для активизации пользовательских форм в приложениях Excel и Word.

### **Владеть методами:**

- алгоритмического описания основных типов задач;

- создания процедур с использованием в качестве объектов рабочих листов Excel и документов Word;

- создания интерфейсов и форм для организации диалога с пользователем.

# **2. МЕСТО УЧЕБНОЙ ДИСЦИПЛИНЫ В СТРУКТУРЕ ОБРАЗОВАТЕЛЬНОЙ ПРОГРАММЫ**

<span id="page-4-1"></span><span id="page-4-0"></span>Дисциплина «Прикладное программирование» относится к вариативной части дисциплин по выбору блока Б1

Дисциплина взаимосвязана с дисциплинами Математика, Информатика.

Необходимые для получения компетенций по данной дисциплине знания, приобретенные при изучении других дисциплин: знание основ работы с программами пакета Microsoft Office и владение базовыми понятиями алгоритмизации.

Освоение дисциплины необходимо как предшествующее для дисциплин Технологии обработки информации, Математическое и имитационное моделирование систем, Технологии программирования, Информационные технологии в корпоративных сетях, Методы и средства проектирования информационных систем и технологий.

# **3. ОБЪЕМ ДИСЦИПЛИНЫ В ЗАЧЕТНЫХ ЕДИНИЦАХ**

<span id="page-5-0"></span>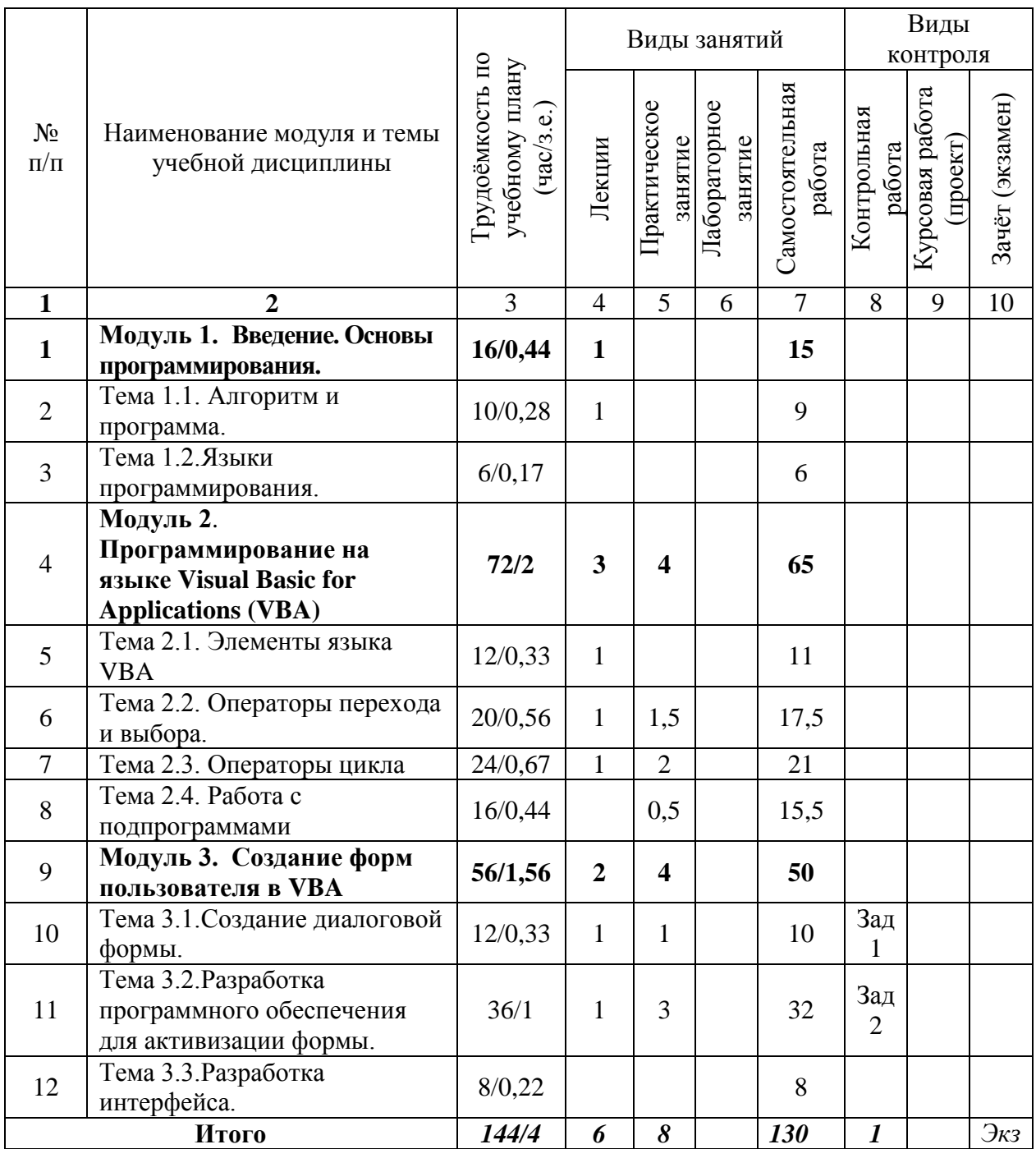

### **4. СОДЕРЖАНИЕ УЧЕБНОЙ ДИСЦИПЛИНЫ**

### <span id="page-6-0"></span>**Модуль 1. Введение. Основы программирования (16 часов) Тема 1.1. Алгоритм и программа (10 часов)**

Программы и программная конфигурация. Системные и прикладные программы. Машинный код процессора. Алгоритм и программа. Блок-схема программы. Основные типы алгоритмов.

#### *Виды учебных занятий:*

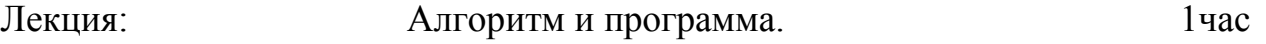

#### **Тема 1.2. Языки программирования (6 часов)**

Что такое язык программирования. Компиляторы и интерпретаторы. Уровни языков программирования. Поколения языков программирования. Обзор языков программирования высокого уровня. Языки программирования баз данных. Языки программирования для Интернета.

### **Модуль 2. Программирование на языке Visual Basic for Applications (VBA) (72 часа)**

#### **Тема 2.1. Элементы языка VBA** (12 часов)

Элементы и типы данных языка VBA. Переменные и константы. Арифметические и логические операции. Массивы данных. Встроенные функции VBA.

Встроенные диалоговые окна (окно сообщения и окно ввода) и функции для работы с ними.

#### *Виды учебных занятий:*

Лекция: Элементы языка VBA 1 час

#### **Тема 2.2**. **Операторы перехода и выбора** (20 часов).

Инструкции (операторы) присвоения и описания. Комментарии. Инструкции управления порядком выполнения команд (операторы перехода и выбора).

#### *Виды учебных занятий:*

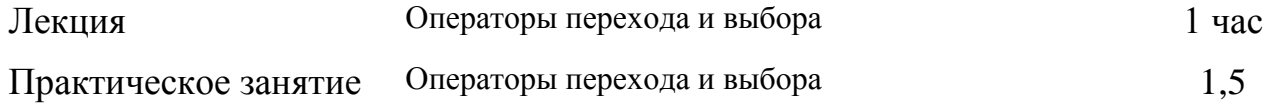

часа

#### **Тема 2.3**. **Операторы цикла** (24 часа).

Инструкции для выполнения циклов (операторы повтора). Циклы с заданным числом повторений. Циклы с предусловием и постусловием. Обработка одномерных и двумерных массивов.

### *Виды учебных занятий:*

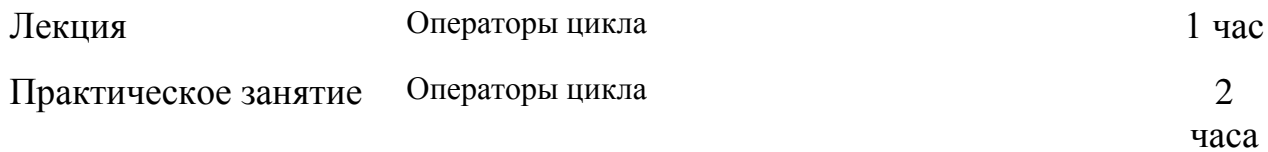

### **Тема 2.4**. **Работа с подпрограммами** (16 часов).

Понятие подпрограммы (процедуры). Инструкции для работы с процедурами и функциями. Вызов подпрограммы и функции. Инструкция перехода в подпрограмму. Область определения переменной в подпрограммах.

### *Виды учебных занятий:*

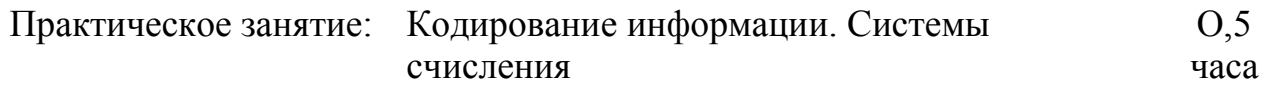

### **Модуль 3. Создание форм пользователя в VBA (56 часов) Тема 3.1**. **Создание диалоговой формы** (12 часов)

Создание экранных форм в приложении. Свойства формы. Вставка элементов управления в форму

### *Виды учебных занятий:*

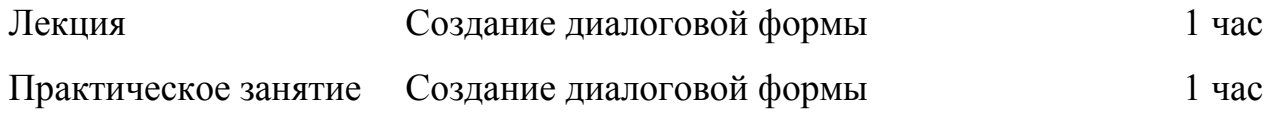

### **Тема 3.2. Разработка программного обеспечения для активизации формы** (36 часов)

Инициализация экранной формы. Создание программ для управление поведением формы и сохранение введённых в неё данных.

### *Виды учебных занятий:*

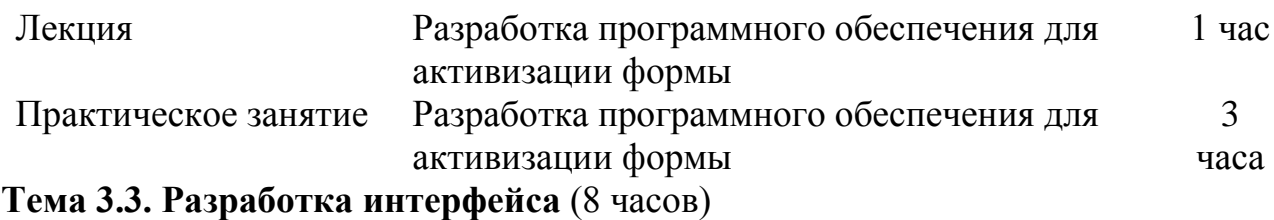

Создание управляющих кнопок и меню для разработанной формы.

# <span id="page-8-0"></span>**5. ПЕРЕЧЕНЬ УЧЕБНО-МЕТОДИЧЕСКОГО ОБЕСПЕЧЕНИЯ ДЛЯ САМОСТОЯТЕЛЬНОЙ РАБОТЫ ОБУЧАЮЩИХСЯ ПО ДИСЦИПЛИНЕ**

# <span id="page-8-1"></span>**5.1. Темы контрольной работы**

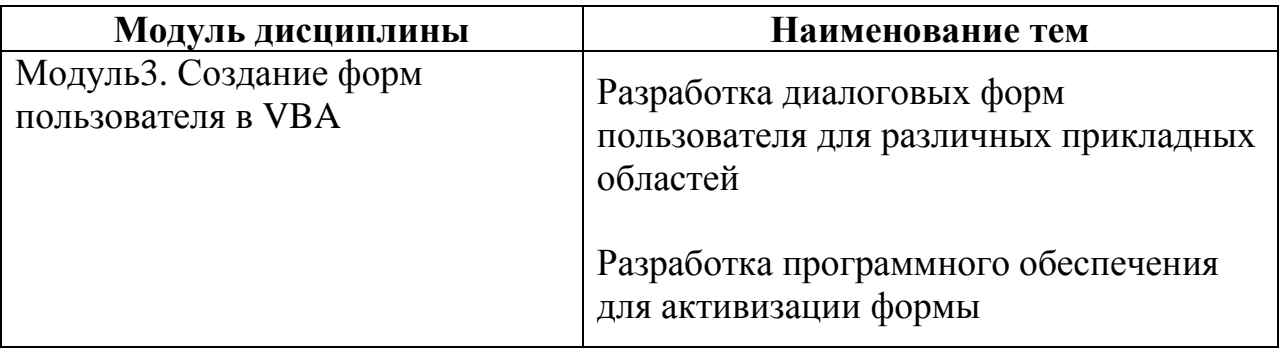

# <span id="page-8-2"></span>**5.2. Темы курсовых работ (проектов)**

Курсовые работы учебным планом не предусмотрены

### <span id="page-8-3"></span>**5.3. Перечень методических рекомендаций**

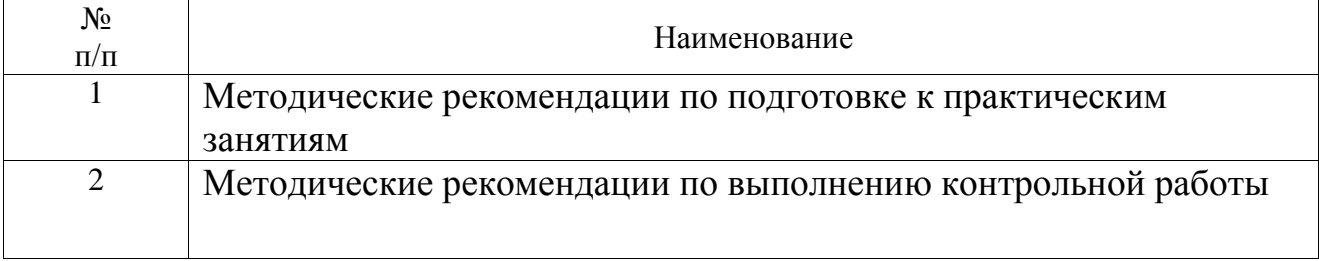

### <span id="page-8-4"></span>**5.4. Перечень вопросов для подготовки к экзамену**

- 1. В чем отличие *системных* и *прикладных* программ?
- 2. Назовите функции программы-интерпретатора.
- 3. Назовите функции программы-компилятора.
- 4. Что такое алгоритм?
- 5. Что такое машинный код?
- 6. Что такое язык программирования?
- 7. Дайте характеристику языку программирования низкого уровня.
- 8. Дайте характеристику языку программирования высокого уровня
- 9. Перечислите основные типы алгоритмов.
- 10. Какой оператор используется для создания разветвляющегося алгоритма из двух ветвей?
- 11. Какие операторы можно использовать для создания разветвляющегося алгоритма при числе ветвей больше двух?
- 12. Какой оператор используют для создания цикла с известным числом повторений?
- 13. Какие операторы используют для создания цикла с не известным числом повторений?
- 14. Назовите наиболее известные языки программирования.
- 15. Какие языки программирования используются для создания баз данных?
- 16. Какие языки программирования чаще всего используются в Интернете?
- 17. По каким правилам записываются имена элементов VBA?
- 18. Перечислите основные типы данных, с которыми можно работать в VBA.
- 19. Перечислите последовательность операций для создания своей процедуры в редакторе VBA.
- 20. Назовите основные логические операции.
- 21. По каким правилам записываются встроенные функции?
- 22. Перечислите основные функции проверки типов.
- 23. Назовите функции, работающие со встроенными диалоговыми окнами.
- 24. Как записать оператор присваивания для объекта?
- 25. Как записывается оператор безусловного перехода?
- 26. Назовите основные модификации оператора условного перехода в VBA.
- 27. Укажите синтаксис записи оператора цикла, работающего заданное число раз.
- 28. Укажите синтаксис записи оператора цикла, число повторений которого зависит от проверяемого условия.
- 29. Как описываются в программе массивы?
- 30. Опишите алгоритм вычисления суммы элементов массива.
- 31. Опишите алгоритм вычисления произведения элементов массива.
- 32. Опишите алгоритм вычисления максимального элемента массива.
- 33. Опишите алгоритм вычисления минимального элемента массива.
- 34. Как организовать обращение одной процедуры к другой?
- 35. Как организовать передачу параметров из одной процедуры в другую?
- 36. Что такое формальный параметр?
- 37. Что такое фактический параметр?
- 38. Какие команды необходимо выполнить для создания пользовательской формы?
- 39. Какие команды необходимо выполнить, чтобы разместить на форме необходимые элементы?
- 40. Перечислите наиболее используемые свойства формы как объекта.
- 41. Какие методы чаще всего используют при работе с формами?
- 42. Назовите события, которые обычно используют при работе с пользовательскими формами.
- 43. Как осуществить показ созданной Вами формы?
- 44. Расскажите об алгоритме создания списков.
- 45. Какие действия нужно предпринять, чтобы обеспечить сохранение вводимой в форму информации?

## <span id="page-10-0"></span>**6. ФОНД ОЦЕНОЧНЫХ СРЕДСТВ ДЛЯ ПРОВЕДЕНИЯ ПРОМЕЖУТОЧНОЙ АТТЕСТАЦИИ ОБУЧАЮЩИХСЯ ПО ДИСЦИПЛИНЕ**

Фонд оценочных средств для проведения промежуточной аттестации обучающихся по дисциплине по решению кафедры оформлен отдельным приложением к рабочей программе.

# <span id="page-10-1"></span>**7. ПЕРЕЧЕНЬ ОСНОВНОЙ И ДОПОЛНИТЕЛЬНОЙ УЧЕБНОЙ ЛИТЕРАТУРЫ, НЕОБХОДИМОЙ ДЛЯ ОСВОЕНИЯ ДИСЦИПЛИНЫ Основная литература:**

## 1. Златопольский Д.М. Программирование. Типовые задачи, алгоритмы, методы [Электронный ресурс]/ Златопольский Д.М.— Электрон. текстовые данные.— М.: БИНОМ. Лаборатория знаний, 2015.— 224 c.— Режим доступа: [http://www.iprbookshop.ru/12264.html.](http://www.iprbookshop.ru/12264.html)

2. Сорокин А.А. Объектно-ориентированное программирование [Электронный ресурс]: учебное пособие. Курс лекций/ Сорокин А.А.— Электрон. Текстовые данные.— Ставрополь: Северо-Кавказский федеральный  $VHHBEDCMTET$ ,  $2014$ ,  $174$  c.  $PekkHM$  доступа: [http://www.iprbookshop.ru/63110.html.](http://www.iprbookshop.ru/63110.html)

3. Борисенко В.В. Основы программирования [Электронный ресурс]/ Борисенко В.В.— Электрон. Текстовые данные.— М.: Интернет-Университет Информационных Технологий (ИНТУИТ), 2016.— 323 c.— Режим доступа: [http://www.iprbookshop.ru/52206.html.](http://www.iprbookshop.ru/52206.html)

4. Фарафонов А.С. Программирование на языке высокого уровня [Электронный ресурс]: методические указания к проведению лабораторных работ по курсу «Программирование»/ Фарафонов А.С.— Электрон. Текстовые данные.— Липецк: Липецкий государственный технический университет, ЭБС АСВ, 2013.— 32 c.— Режим доступа: [http://www.iprbookshop.ru/22912.html.](http://www.iprbookshop.ru/22912.html)

### **Дополнительная литература:**

1. Прикладное программирование: Конспект лекций / Л.В. Боброва, Н.А. Смирнова - СПб.: СЗТУ, 2014.- 64 с.

2. Программирование на языках высокого уровня: Учебное пособие / Л.В. Боброва - СПб.: СЗТУ, 2014.- 169 с.

3. Методы программирования [Электронный ресурс]: учебное пособие/ Ю.Ю. Громов [и др.].— Электрон. текстовые данные.— Тамбов: Тамбовский государственный технический университет, ЭБС АСВ, 2012.— 144 c.— Режим доступа: [http://www.iprbookshop.ru/63867.html.](http://www.iprbookshop.ru/63867.html)

 4. Кудинов Ю.И. Основы алгоритмизации и программирования. Часть 1 [Электронный ресурс]: учебное пособие/ Кудинов Ю.И., Келина А.Ю.— Электрон. текстовые данные.— Липецк: Липецкий государственный технический университет, ЭБС АСВ, 2013.— 71 c.— Режим доступа: [http://www.iprbookshop.ru/55121.html.](http://www.iprbookshop.ru/55121.html)

 5. Бычков М.И. Основы программирования на VBA для Microsoft Excel [Электронный ресурс]: учебное пособие/ Бычков М.И.— Электрон. текстовые данные.— Новосибирск: Новосибирский государственный технический университет, 2010.— 99 с.— Режим доступа: [http://www.iprbookshop.ru/44985.html.](http://www.iprbookshop.ru/44985.html)

6. Туркин О.В. VBA. Практическое программирование [Электронный ресурс]/ Туркин О.В.— Электрон. Текстовые данные.— М.: СОЛОН-ПРЕСС, 2010.— 128 c.— Режим доступа: [http://www.iprbookshop.ru/8701.html.](http://www.iprbookshop.ru/8701.html)

7. Глаголев В.Б. Программирование на языке Visual Basic 2008. Конспект лекций [Электронный ресурс]: учебное пособие/ Глаголев В.Б.— Электрон. текстовые данные.— М.: Издательский дом МЭИ, 2010.— 181 c.— Режим доступа: [http://www.iprbookshop.ru/33114.html.](http://www.iprbookshop.ru/33114.html)

8. Белоусова С.Н. Основные принципы и концепции программирования на языке VBA в Excel [Электронный ресурс]: учебное пособие/ Белоусова С.Н., Бессонова И.А.— Электрон. текстовые данные.— М.: БИНОМ. Лаборатория знаний, Интернет-Университет Информационных Технологий (ИНТУИТ), 2010.— 200 c.— Режим доступа: [http://www.iprbookshop.ru/22420.html.](http://www.iprbookshop.ru/22420.html)

9. Воробьева Ф.И. Приемы программирования в среде Visual Basic for Application [Электронный ресурс]: учебное пособие/ Воробьева Ф.И., Воробьев Е.С.— Электрон. текстовые данные.— Казань: Казанский национальный исследовательский технологический университет, 2010.— 105 c.— Режим доступа: [http://www.iprbookshop.ru/62555.html.](http://www.iprbookshop.ru/62555.html)

# **Программное обеспечение**

- 1. ППП MS Office 2010
- 2. Текстовый редактор Блокнот
- 3. Браузеры IE, Google Chrome, Opera и др.

# <span id="page-11-0"></span>**8. ПЕРЕЧЕНЬ РЕСУРСОВ ИНФОРМАЦИОННО – ТЕЛЕКОММУНИКАЦИОННОЙ СЕТИ "ИНТЕРНЕТ", НЕОБХОДИМЫХ ДЛЯ ОСВОЕНИЯ ДИСЦИПЛИНЫ**

1.Электронная информационно-образовательная среда АНО ВО "СЗТУ" (ЭИОС СЗТУ) [Электронный ресурс]. - Режим доступа:<http://edu.nwotu.ru/>

2.Электронная библиотека АНО ВО "СЗТУ" [Электронный ресурс]. - Режим доступа:<http://lib.nwotu.ru:8087/jirbis2/>

3.Электронно-библиотечная система IPRbooks [Электронный ресурс]. - Режим доступа:<http://www.iprbookshop.ru/>

4.Информационная система "Единое окно доступа к образовательным ресурсам" [Электронный ресурс]. - Режим доступа:<http://window.edu.ru/>

5.Информационная системы доступа к электронным каталогам библиотек сферы образования и науки (ИС ЭКБСОН) [Электронный ресурс]. - Режим доступа:<http://www.vlibrary.ru/>

# <span id="page-12-0"></span>**9. МЕТОДИЧЕСКИЕ УКАЗАНИЯ ПО ОСВОЕНИЮ ДИСЦИПЛИНЫ**

Преподавание дисциплины предусматривает следующие формы организации учебного процесса: лекции, практические занятия, контрольную работу, самостоятельную работу студента, консультации.

9.1. При изучении тем из модулей 1-2 студентам необходимо повторить лекционный учебный материал, изучить рекомендованную литературу, а также учебный материал, находящийся в указанных информационных ресурсах.

На завершающем этапе изучения каждого модуля необходимо, воспользовавшись предложенными вопросами для самоконтроля, размещенными в электронной информационной образовательной среде (ЭИОС), проверить качество усвоения учебного материала.

В случае затруднения в ответах на поставленные вопросы рекомендуется повторить учебный материал.

9.2. После изучения модулей 1 и 2 дисциплины необходимо ответить на вопросы контрольных тестов по данным модулям с целью оценивания знаний и получения баллов.

9.3. После изучении модулей 1 и 2 следует выполнить две практических работы, руководствуясь методическими рекомендациями по их выполнению.

9.4. При изучении модуля 3 «Создание форм пользователя в VBA» следует выполнить задания 1, и 2 контрольной работы, руководствуясь методическими рекомендациями по ее выполнению.

9.5. По завершению изучения учебной дисциплины в семестре студент обязан пройти промежуточную аттестацию. Вид промежуточной аттестации определяется рабочим учебным планом. Форма проведения промежуточной аттестации – компьютерное тестирование с использованием автоматизированной системы тестирования знаний студентов в ЭИОС.

9.6. К промежуточной аттестации допускаются студенты, выполнившие требования рабочего учебного плана.

# <span id="page-12-1"></span>**10. ПЕРЕЧЕНЬ ИНФОРМАЦИОННЫХ ТЕХНОЛОГИЙ, ИСПОЛЬЗУЕМЫХ ПРИ ОСУЩЕСТВЛЕНИИ ОБРАЗОВАТЕЛЬНОГО ПРОЦЕССА ПО ДИСЦИПЛИНЕ**

При осуществлении образовательного процесса по дисциплине используются следующие информационные технологии:

1. Internet – технологии:

WWW (англ. World Wide Web – Всемирная Паутина) – технология работы в сети с гипертекстами;

FTP (англ. File Transfer Protocol – протокол передачи файлов) – технология передачи по сети файлов произвольного формата;

IRC (англ. Internet Relay Chat – поочередный разговор в сети, чат) – технология ведения переговоров в реальном масштабе времени, дающая возможность разговаривать с другими людьми по сети в режиме прямого диалога;

ICQ (англ. I seek you – я ищу тебя, можно записать тремя указанными буквами) – технология ведения переговоров один на один в синхронном режиме.

2. Дистанционное обучение с использованием ЭИОС на платформе Moodle.

3. Технология мультимедиа в режиме диалога.

4. Технология неконтактного информационного взаимодействия (виртуальные кабинеты, лаборатории).

5. Гипертекстовая технология (электронные учебники, справочники, словари, энциклопедии) и т.д.

# <span id="page-13-0"></span>**11. ОПИСАНИЕ МАТЕРИАЛЬНО-ТЕХНИЧЕСКОЙ БАЗЫ, НЕОБХОДИМОЙ ДЛЯ ОСУЩЕСТВЛЕНИЯ ОБРАЗОВАТЕЛЬНОГО ПРОЦЕССА ПО УЧЕБНОЙ ДИСЦИПЛИНЕ**

1.Библиотека.

2.Справочно-правовая система Консультант Плюс.

3.Электронная информационно-образовательная среда университета.

4.Локальная сеть с выходом в Интернет.

# <span id="page-14-0"></span>**12. БАЛЛЬНО-РЕЙТИНГОВАЯ СИСТЕМА ОЦЕНКИ ЗНАНИЙ**

Формирование оценки текущего контроля успеваемости и промежуточной аттестации по итогам освоения дисциплины осуществляется с использованием балльно-рейтинговой оценки работы студента.

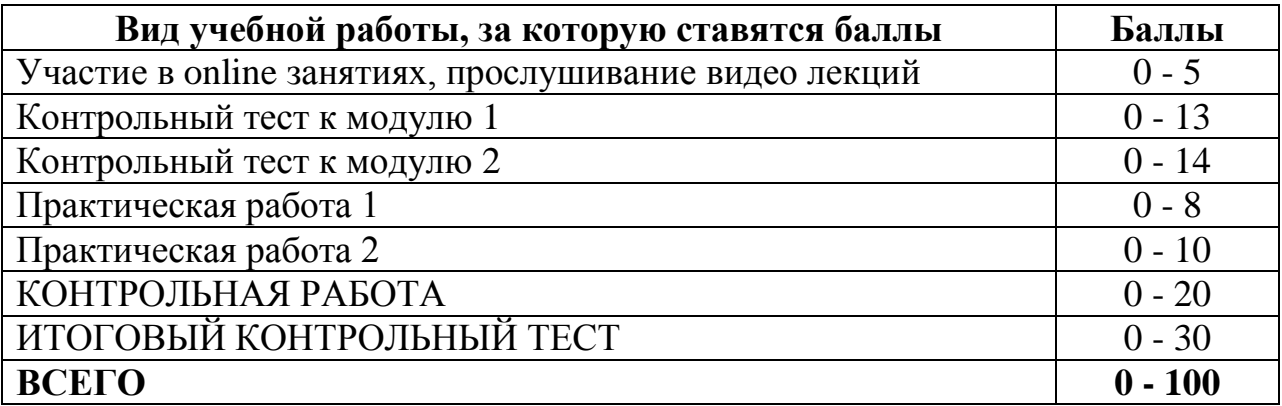

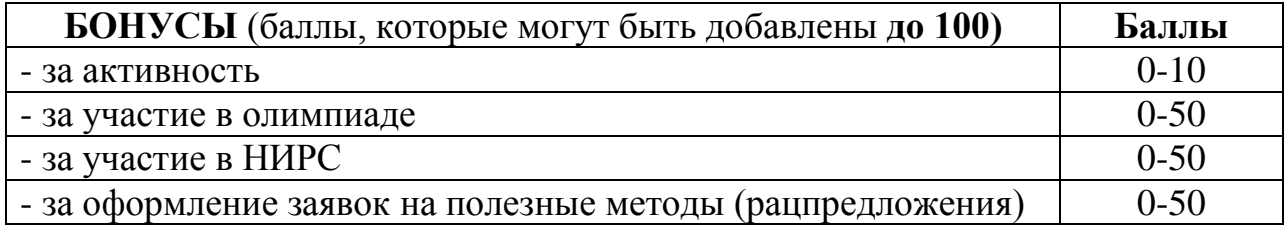

## **Балльная шкала оценки**

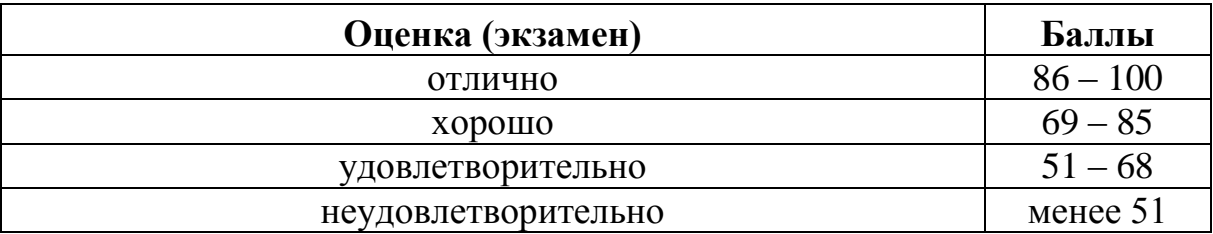

# **Оценка по контрольной работе**

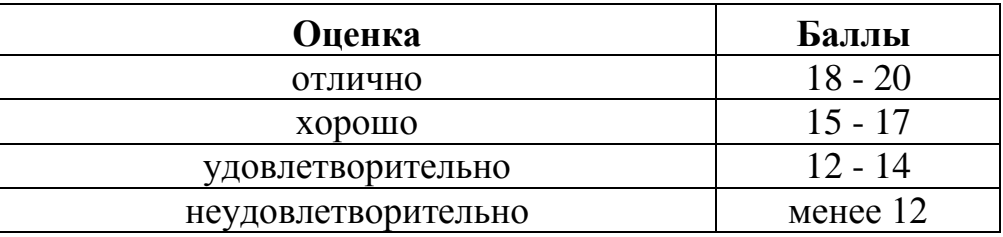

#### Приложение

к рабочей программе дисциплины «Прикладное программирование» по направлению подготовки 09.03.02 - Информационные системы и технологии

# ФОНД **ОЦЕНОЧНЫХ СРЕДСТВ**

#### <span id="page-15-0"></span>1. Перечень формируемых компетенций Общепрофессиональные (ОПК)

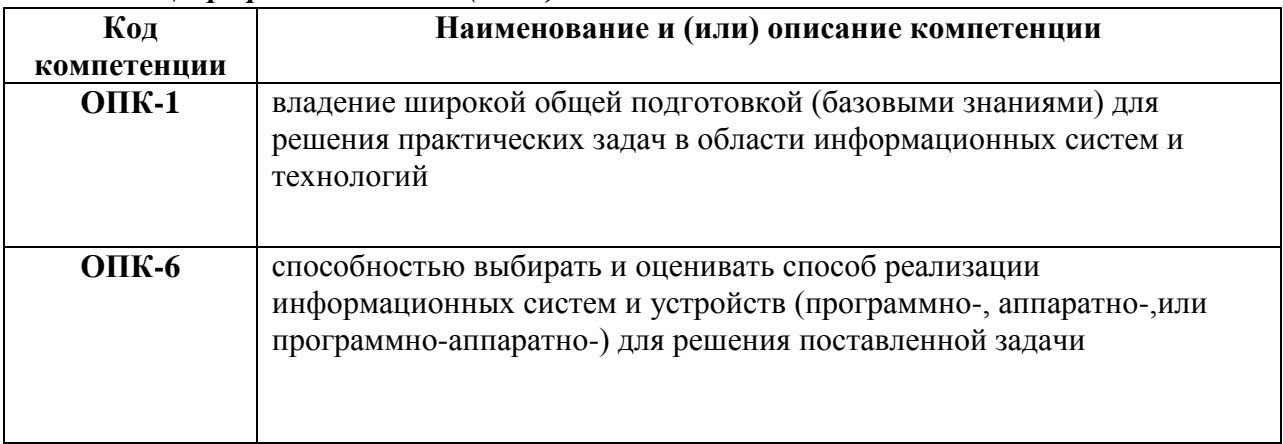

#### 2. Паспорт фонда оценочных средств

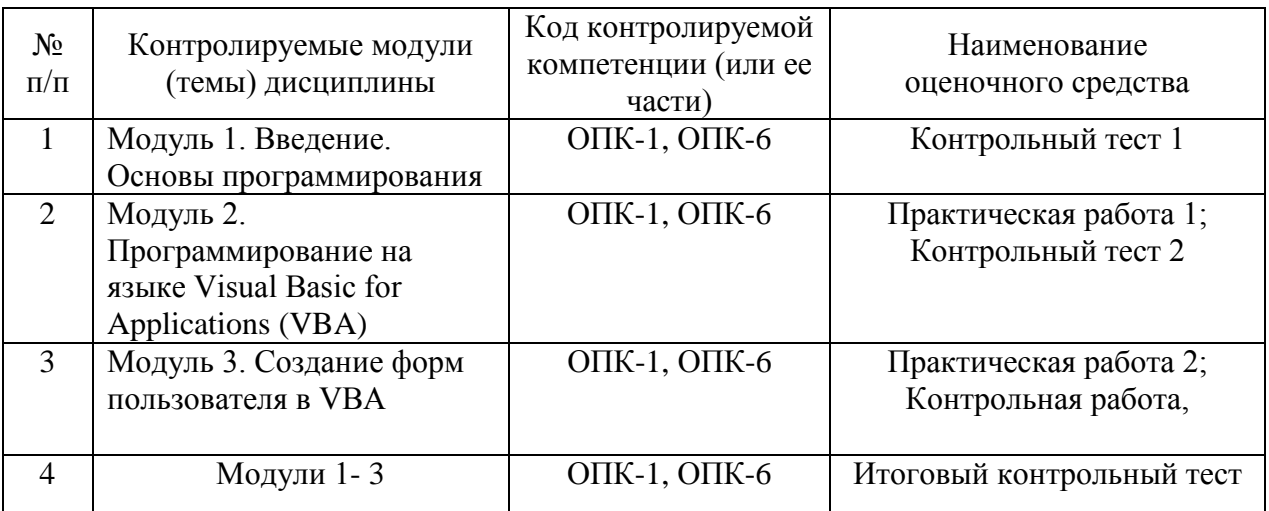

#### 3. Показатели и критерии оценивания компетенций по этапам формирования

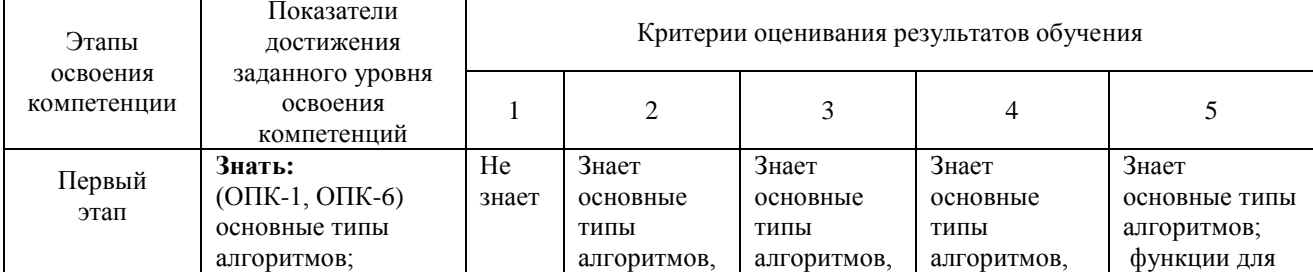

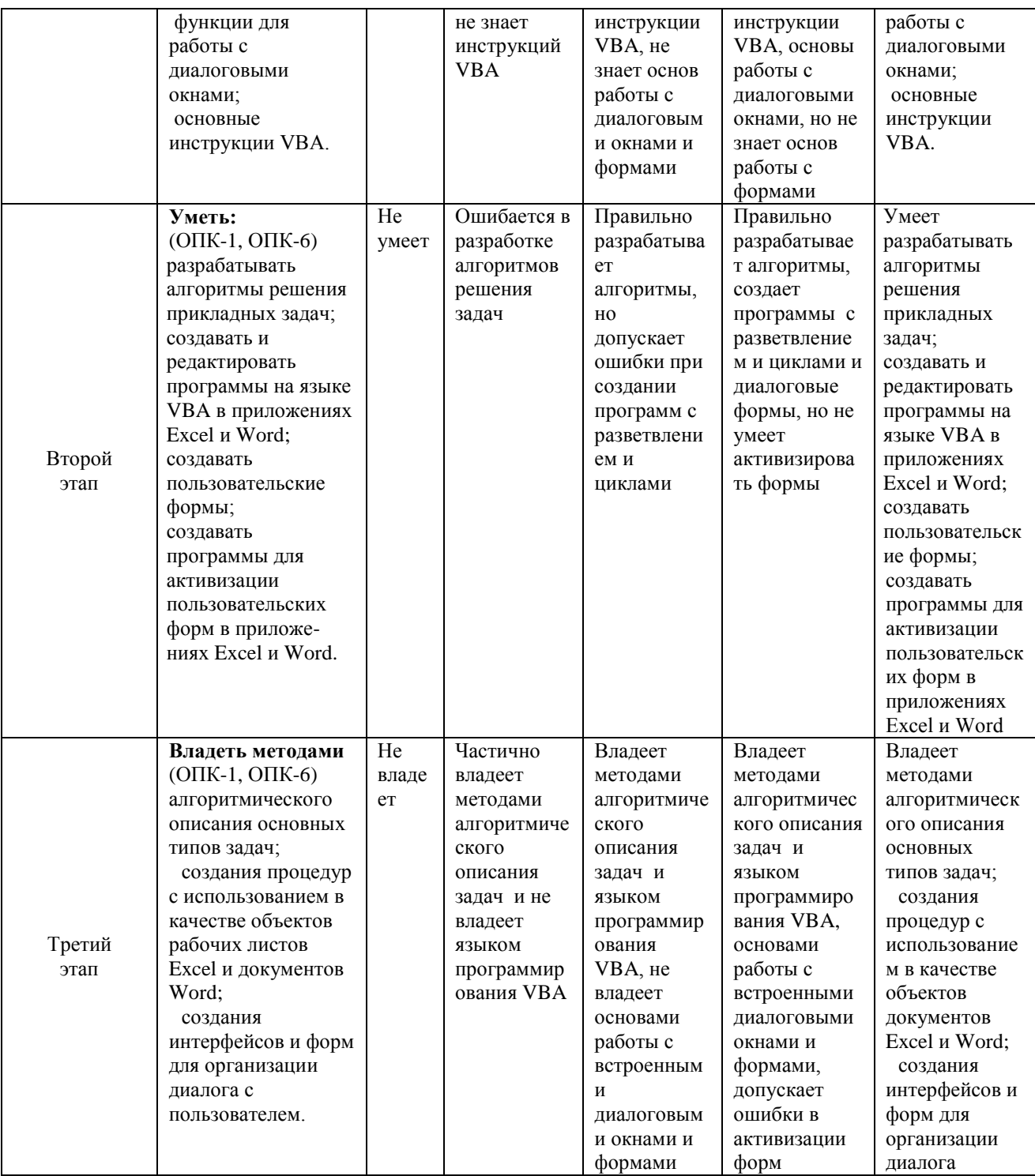

#### **4. Шкалы оценивания**

(балльно-рейтинговая система)

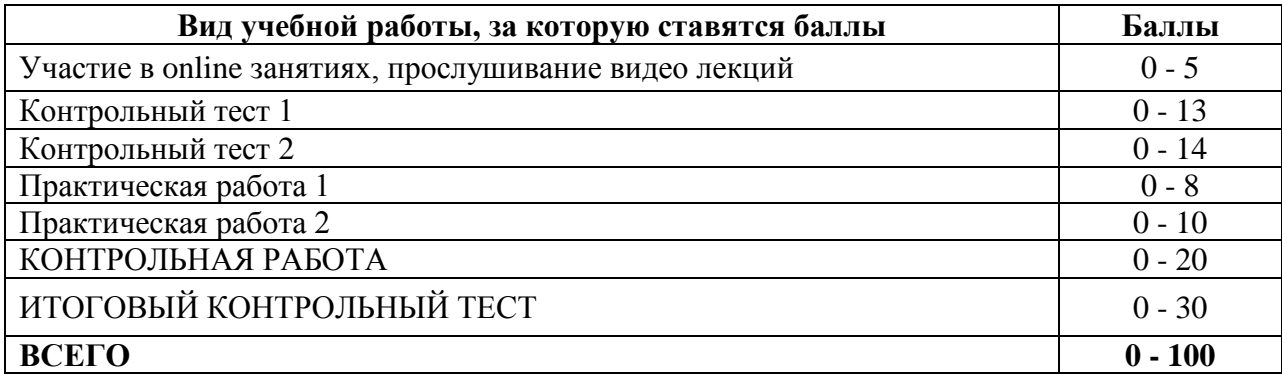

#### **Бальная шкала оценки**

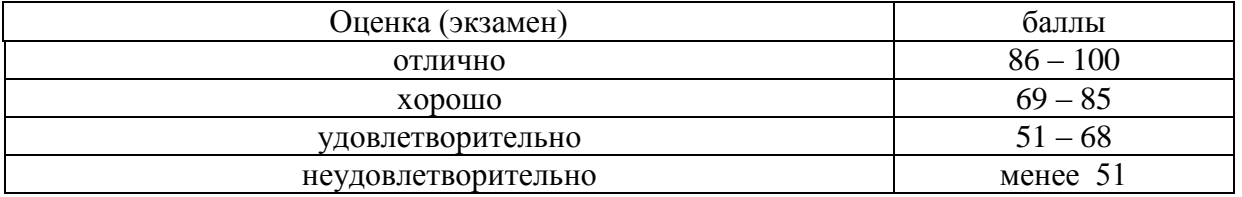

**5. Типовые контрольные задания или иные материалы, необходимые для оценки знаний, умений, навыков и (или) опыта деятельности, характеризующих этапы формирования компетенций при изучении учебной дисциплины в процессе освоения образовательной программы**

#### **5.1.Типовой вариант задания на контрольную работу**

*Задание* 1. Создать пользовательскую форму рис. 1.

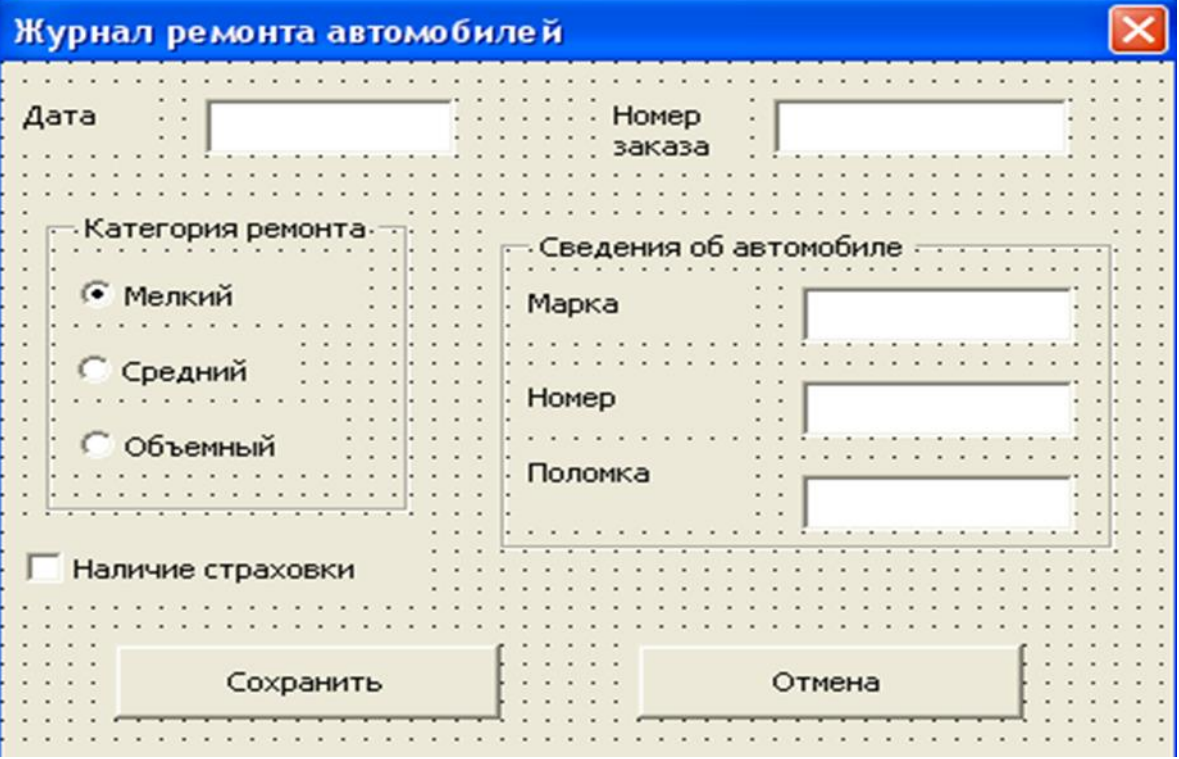

Рис. 1

Задание 2. Создать в электронной таблице Excel базу данных (рис. 2) для хранения сведений, вводимых в форму рис. 1.

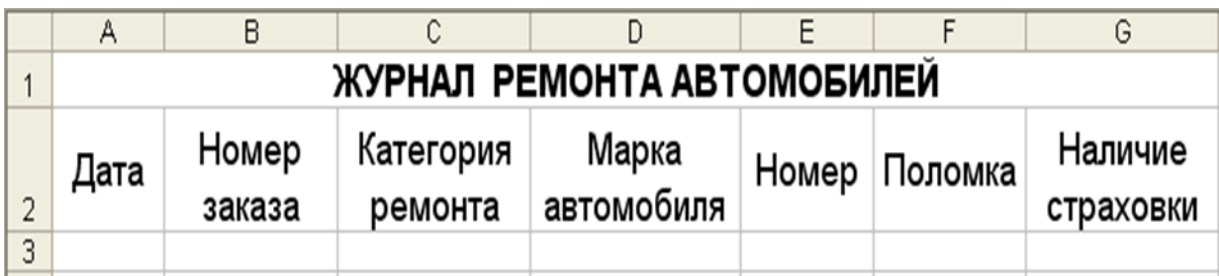

#### $P$ ис. 2

#### 5.2. Типовой тест

- 1. Укажите правильную запись, где тип переменной А вещественное число: A. Dim A as Single B. Dim A as Currency C. Dim A as Integer D. Dim A as Long
- 2. Какое действие описано оператором МИНИМУМ=Range("G8"). Value?
	- А. Активизация функции МИНИМУМ.
	- В. Запись данных из программы в ячейку G8 электронной таблицы.
	- С. Чтение данных из ячейки G8 электронной таблицы в программу.
	- D. Вычисляется минимум в ячейке G8.

 $A, Y = 10$ 

3. Какое значение примет Y после выполнения фрагмента программы. если  $X = -20?$ 

$$
\begin{array}{c}\n\text{...} & \text{If X>=10 Then} \\
\text{Y=5+X} \\
\text{Else} \\
\text{Y=20+X}\n\end{array}
$$

 $B. Y = 30$  $C. Y = -40$ D.  $Y=0$ 

4. Какое значение примет переменная D после выполнения фрагмента программы, если  $X = 257$ 

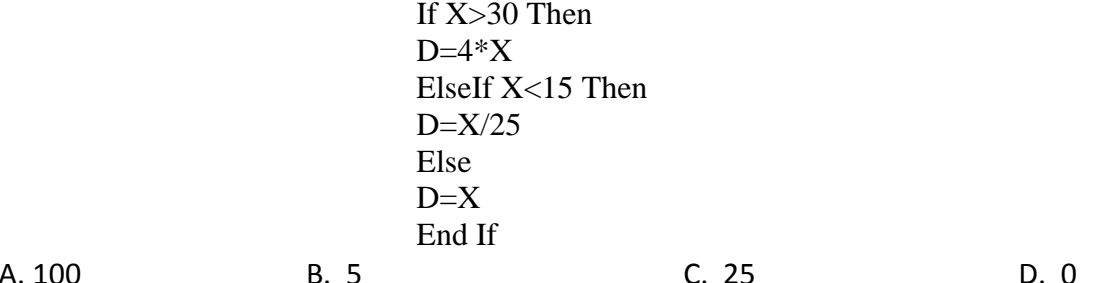

5. Определите диапазон ячеек листа Excel в следующем фрагменте программы:

 $C.$   $C4: F4$ А. Ошибка B. B3:B6  $D. D7:K10$ 6. Массив  $X(10)$  задан числами: -2, -1, 2, 1, 1, -1, -1, 3, 1, -3. Чему равна переменная C1 после выполнения фрагмента программы?

7. Переменная Вторая равна 200. Какое значение будет присвоено переменной Результат после выполнения фрагмента программы?

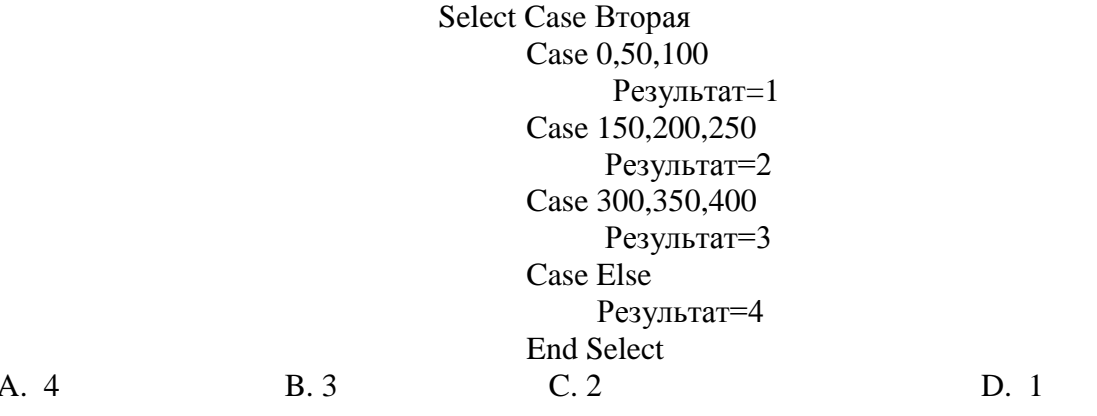

8. Дайте определение оператору цикла: Do Until ... Loop?

А. Повторяет действия, пока выполняется условие.

В. Повторяет действия, пока не выполнится условие.

С. Ошибка - такого оператора нет.

D. Повторяет действия заданное число раз.

9. Определите, что вычисляется в результате работы фрагмента программы?

 $I=3$ For J=1 To 5  $S(I+1)=S(I+1)+A(I+1,J)$ Next J

А. Сумма 4-ой строки В. Сумма всех элементов С. Ошибка в программе **D.** Сумма 4-го столбца

10. Сколько чисел запишется в массив S?

For J=1 To 8  
\n
$$
S(J)=0
$$
\nFor I=1 To 5  
\n
$$
S(J)=S(J) + A(I,J)
$$
\nNext I

 $A.8$  $B = 40$  $C_{\alpha}$  12  $D.5$ 

11. Массив А(10) задан следующими числами:

1, 2, 3, 4, 5, 0, -3, -4, -5, -6. Сколько элементов массива будет просуммировано при выполнении фрагмента программы?

12. Приведенный фрагмент программы считывает массив С из ячеек одного листа и записывает утроенное значение в ячейки другого листа. Укажите адрес, где находится исходный массив?

```
For I=1 To 2For J=1 To 3
      C(I,J)=\prodервый.Cells(I+3,J+2)Второй.Cells(I+1, J)=3*C(I, J)Next J
Next I
```
А. Лист Первый, ячейки С2:Е3.

В. Лист Второй, ячейки В4:D5.

С. Лист Первый, ячейки С4:Е5.

D. Лист, Второй ячейки В4:D5.

End Sub

13. Какие числа будут выведены на экран после выполнения программы?

Public Sub Пример () Dim A, B, C As Integer  $A = 100$  $B = 200$ Call Сложение  $(A, B, C)$  $C = C + 200$ Call Вычитание  $(B, 50, C)$ End Sub Sub Сложение  $(X, Y, R)$  $R = X + Y$ MsgBox R End Sub Sub Вычитание  $(X, Y, Z)$  $Z=Z-(X+Y)$ MsgBox Z

В 300 и 250 С. 500 и 300

А. Ошибка в программе

D.  $300 \text{ m}$  200

#### **6.Методические материалы, определяющие процедуры оценивания знаний, умений, навыков и (или) опыта деятельности, характеризующих этапы формирования компетенций**

6.1.Итоговый контрольный тест доступен студенту только во время тестирования, согласно расписания занятий или в установленное деканатом время.

6.2.Студент информируется о результатах текущей успеваемости.

6.3.Студент получает информацию о текущей успеваемости, начислении бонусных баллов и допуске к процедуре итогового тестирования от преподавателя или в ЭИОС.

6.4.Производится идентификация личности студента.

6.5.Студентам, допущенным к промежуточной аттестации, открывается итоговый контрольный тест.

6.6.Тест закрывается студентом лично по завершении тестирования или автоматически по истечении времени тестирования.